# DIGIEHITUSE TÖÖVOOD**DIGIEHITUSE TÖÖVOOD**

**Tusesoft**®

## INVENTOR-REVIT KOOSTÖÖ

TÕNIS OTSDoWisely, Esten Group

24.04.2020

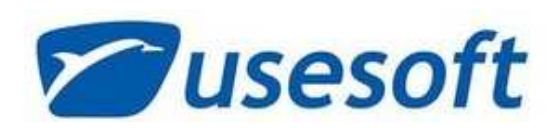

**Asutatud 1991a.**

- **20 spetsialisti ning konsultanti.**
	- **CAD/BIM** ja **äritarkvara lahendused;**
	- Koolitused ja konsultatsioon;
	- **Ehituse-** ning **tootmise** andmete juhtimine ja visualiseerimine;
	- $\triangleright$  IT tugiteenused.

SketchUp

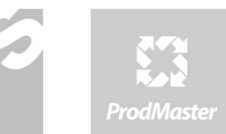

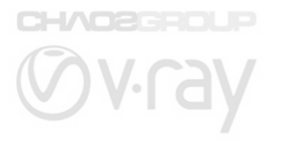

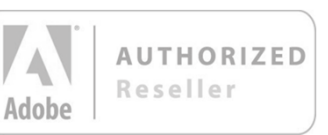

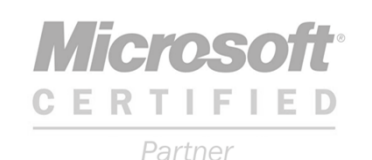

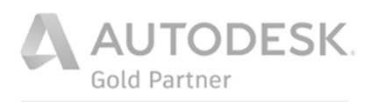

Specialization Architecture, Engineering & Visualization

Value Added Services Authorized Training Center Authorized Certification Center

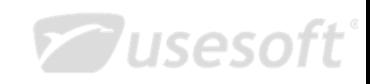

#### 24.04.2020 | Digiehituse töövood 2020 | 22.04.2020 | 22.04.2020 | 2

#### **SISUKORD**

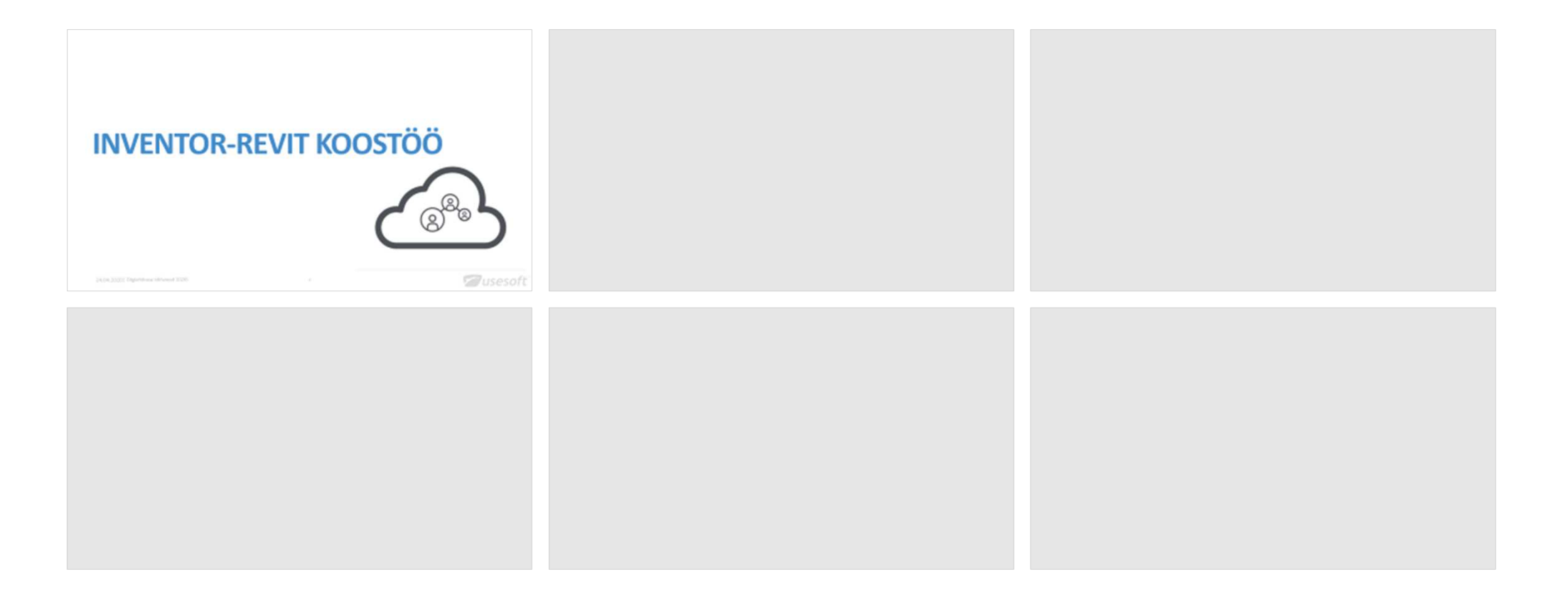

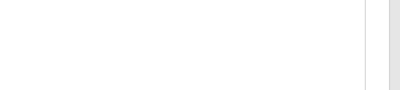

### **INVENTOR-REVIT KOOSTÖÖ**

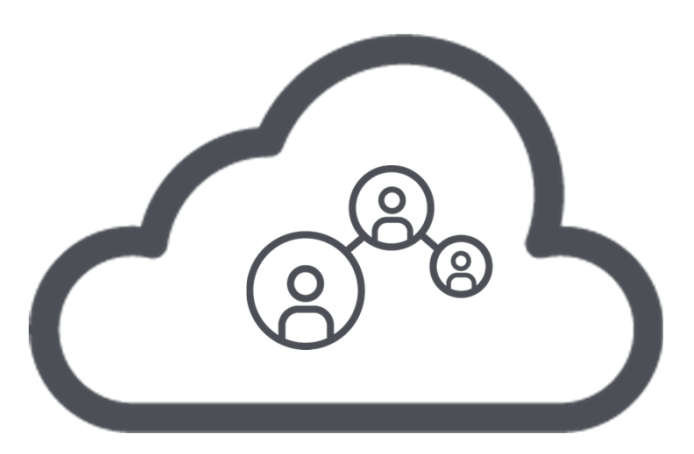

24.04.2020 | Digiehituse töövood 2020

**Zusesoft** 

 $\sim$  4

#### **REVIT -> INVENTOR**

- .rvt fail -> .iam fail
- $\bullet$ Reference model
- $\bullet$ Kontrollida ühikud

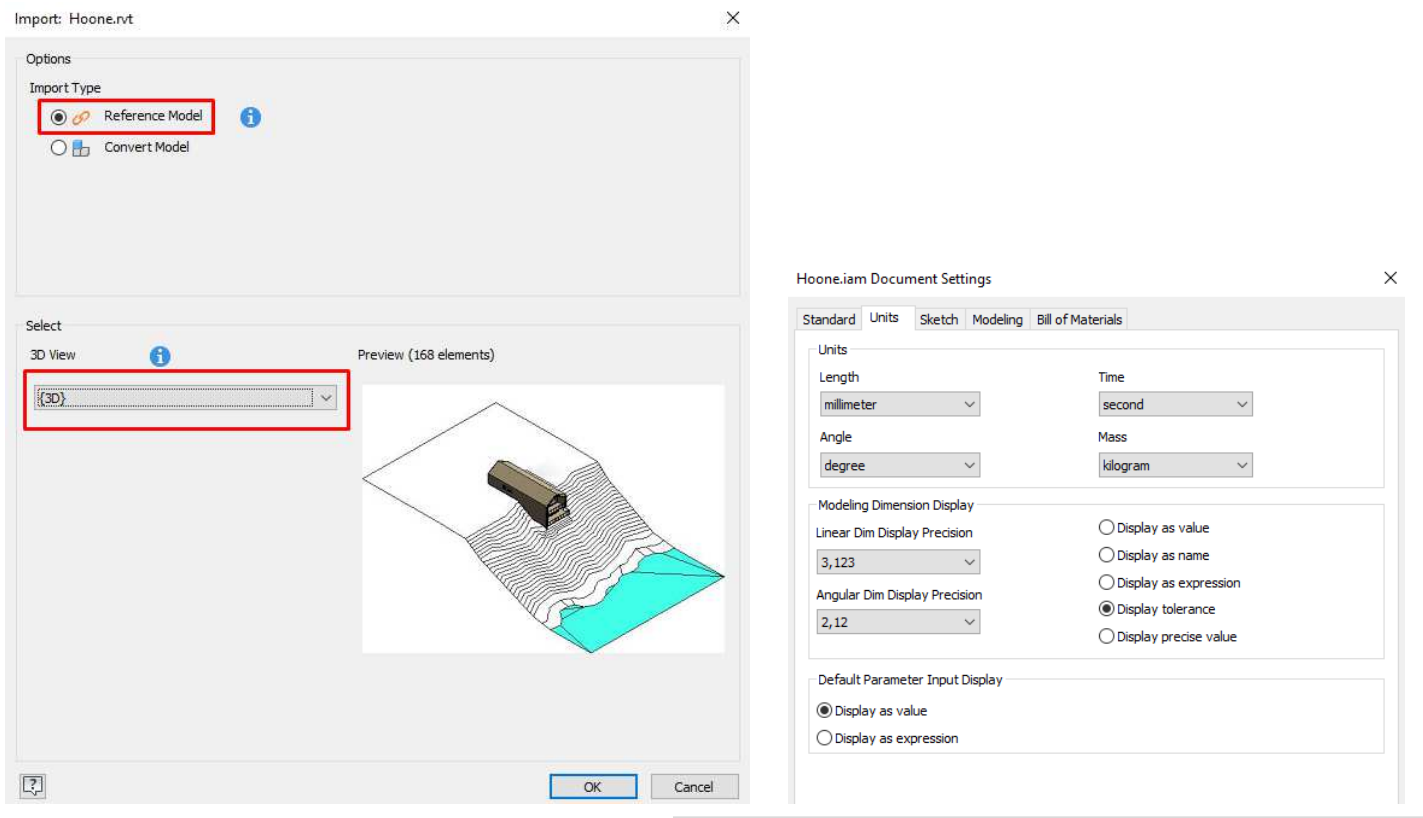

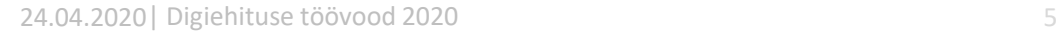

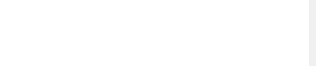

#### **INVENTOR -> REVIT**

- •.iam või .ipt fail -> .rfa fail
- • Inventori installeerimisel valida Revit Interoperability for Inventor
- $\bullet$  Faili konverteerimisel valida Environments - > BIM Content

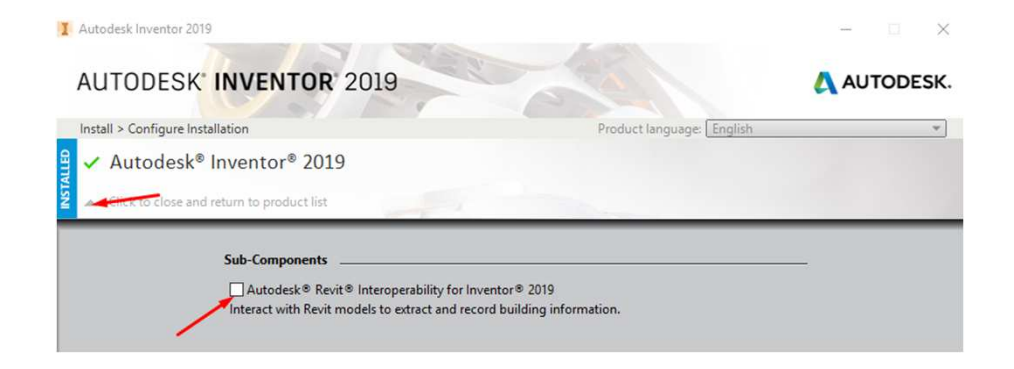

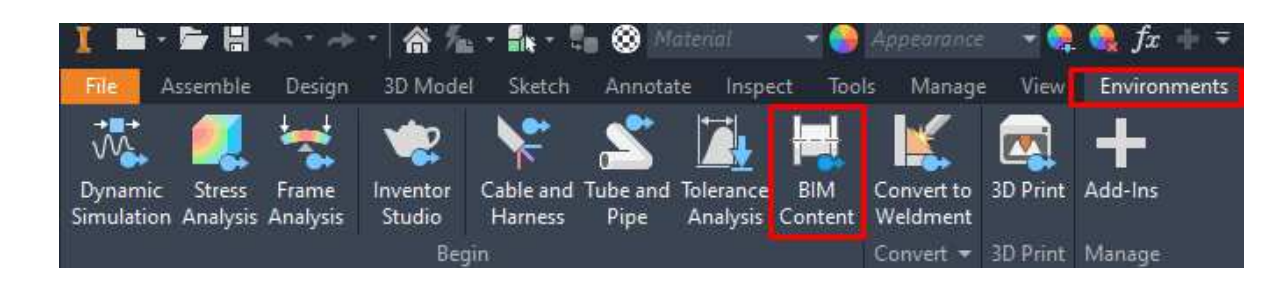

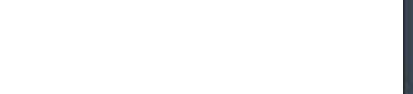

#### **INVENTOR -> REVIT**

- •Export Building Components
- Shrinkwrap abil lihtsustamine -LOD 300•
- •(Export Building Components)
- •.rfa faili salvestamine
- Alternatiivina SAT faili salvestamine (Save Copy AS) •
- •Avada fail Revitis
- Load into project•

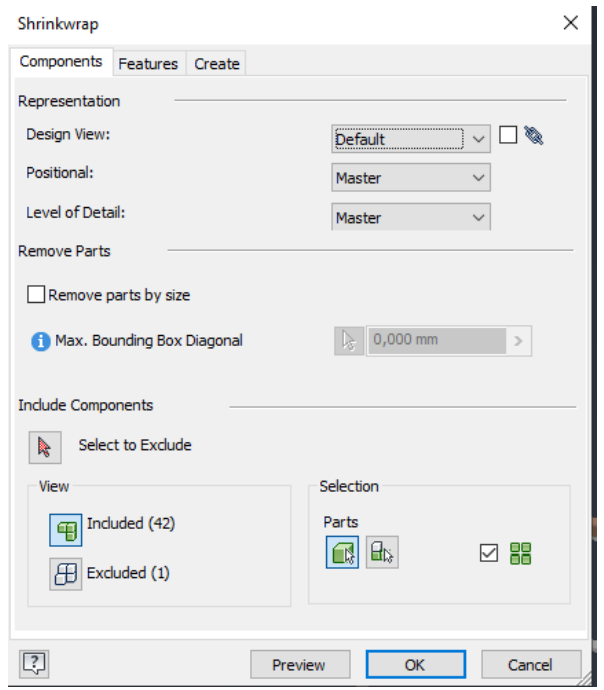

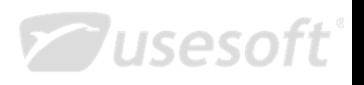

### **TÄNUD TÄHELEPANU EEST!**

tonis.ots@usesoft.eetonis.ots@dowisely.ee+372 56 509 628

24.04.2020 | Digiehituse töövood 2020 aasta eesti aasta eesti aasta eesti aasta eesti aasta eesti aasta eesti

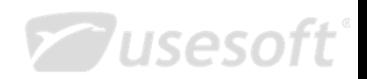